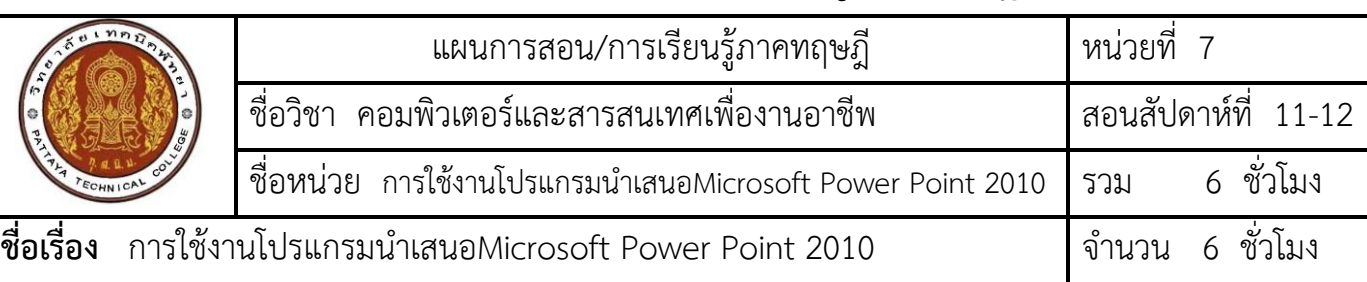

# **แผนการสอน/แผนการเรียนรู้ภาคทฤษฎี**

### **หัวข้อเรื่อง**

#### **ด้านความรู้**

1. ใช้งานโปรแกรมนำเสนอMicrosoft Power Point 2010 ได้

### **ด้านทักษะ**

2. ใช้งานโปรแกรมนำเสนอMicrosoft Power Point 2010 ได้

### **ด้านคุณธรรม จริยธรรม**

- 3. ความรับผิดชอบ
- 4. ความสนใจใฝ่รู้

### **สาระส าคัญ**

การนำเสนอ เป็นการสื่อสารเพื่อถ่ายทอดข้อมูลจากผู้นำเสนอไปยังกลุ่มของผู้รับสารให้เกิดความเข้าใจในเรื่องที่ ่ นำเสนอ โดยอาศัยเทคนิค และสื่อต่างๆ ที่มีประสิทธิภาพ เพื่อโน้มน้าวให้ผู้ฟังเกิดความประทับใจการนำเสนอมีความสำคัญ ี่ ต่ออาชีพหลายๆ อาชีพ ฉะนั้น ผู้นำเสนอจะต้องทำการศึกษาข้อมูลต่างๆ วิเคราะห์ผู้ฟัง โอกาสและสถานการณ์ในการ นำเสนอด้วยเพื่อให้บรรลุจุดมุ่งหมายที่วางไว้และสามารถสื่อความหมายได้ตรงกันระหว่างผู้นำเสนอ ในบทนี้เป็นการศึกษา การใช้โปรแกรม Microsoft Power Point 2010 เป็นโปรแกรมที่ใช้งานได้ง่าย และสะดวกในการใช้งาน

# **สมรรถนะอาชีพประจ าหน่วย**

1. ใช้งานโปรแกรมน้ำเสนอMicrosoft Power Point 2010ได้

# **จุดประสงค์การสอน/การเรียนรู้**

- **จุดประสงค์ทั่วไป / บูรณาการเศรษฐกิจพอเพียง**
	- 1. เพื่อให้มีความรู้เกี่ยวกับ การใช้งานโปรแกรมนำเสนอMicrosoft Power Point 2010ได้ *(ด้านความรู้)*
	- 2. เพื่อให้มีทักษะในการใช้งานโปรแกรมนำเสนอMicrosoft Power Point 2010ได้ *(ด้านทักษะ)*
	- ่ 3. เพื่อให้มีเจตคติที่ดีต่อการเตรียมความพร้อมด้าน วัสดุ อุปกรณ์ และการปฏิบัติงานอย่างถูกต้อง สำเร็จภายใน เวลาที่กำหนด มีเหตุและผลตามหลักปรัชญาของเศรษฐกิจพอเพียง *(ด้านคุณธรรม จริยธรรม)*
- **จุดประสงค์เชิงพฤติกรรม / บูรณาการเศรษฐกิจพอเพียง**
	- 1. ใช้งานพื้นฐานของโปรแกรม Microsoft Power point ได้*(ด้านความรู้)*
	- 2. การทำงานกับภาพนิ่ง *ได้ (ด้านทักษะ)*
	- 3. การเตรียมความพร้อมด้านการเตรียม วัสดุ อุปกรณ์นักศึกษาจะต้องกระจายงานได้ทั่วถึง และตรงตาม ความสามารถของสมาชิกทุกคน มีการจัดเตรียมสถานที่ สื่อ วัสดุ อุปกรณ์ไว้อย่างพร้อมเพรียง *(ด้าน คุณธรรม จริยธรรม/บูรณาการเศรษฐกิจพอเพียง)*
	- 4. ความมีเหตุมีผลในการปฏิบัติงาน ตามหลักปรัชญาของเศรษฐกิจพอเพียง นักศึกษาจะต้องมีการใช้ เทคนิคที่ แปลกใหม่ใช้สื่อและเทคโนโลยีประกอบการนำเสนอที่น่าสนใจนำวัสดุในท้องถิ่นมาประยุกต์ใช้ อย่างคุ้มค่าและ ประหยัด *(ด้านคุณธรรม จริยธรรม/บูรณาการเศรษฐกิจพอเพียง)*

# **เนื้อหาสาระการสอน/การเรียนรู้**

## **• ด้านความรู้(ทฤษฎี)**

**1.** ใช้งานพื้นฐานของโปรแกรม Microsoft Power point ได้(จุดประสงค์เชิงพฤติกรรมข้อ 1)

### **การใช้งานขั้นพื้นนฐานของโปรแกรม Microsoft Power Point 2010**

#### **การเรียกใช้งานโปรแกรม Microsoft Word 2010**

การเรียกใช้งานโปรแกรม Microsoft Power Point 2010 มีลักษณะคล้ายกับการเรียกใช้โปรแกรมอื่นๆ ใน ระบบปฏิบัติการโดยมีขั้นตอนดังนี้

- 1) คลิกปุ่ม Start
- 2) เลือก All Program
- 3) เลือกโฟลเดอร์(Folder) Microsoft Office
- 4) เลือกโปรแกรม Microsoft Power Point 2010

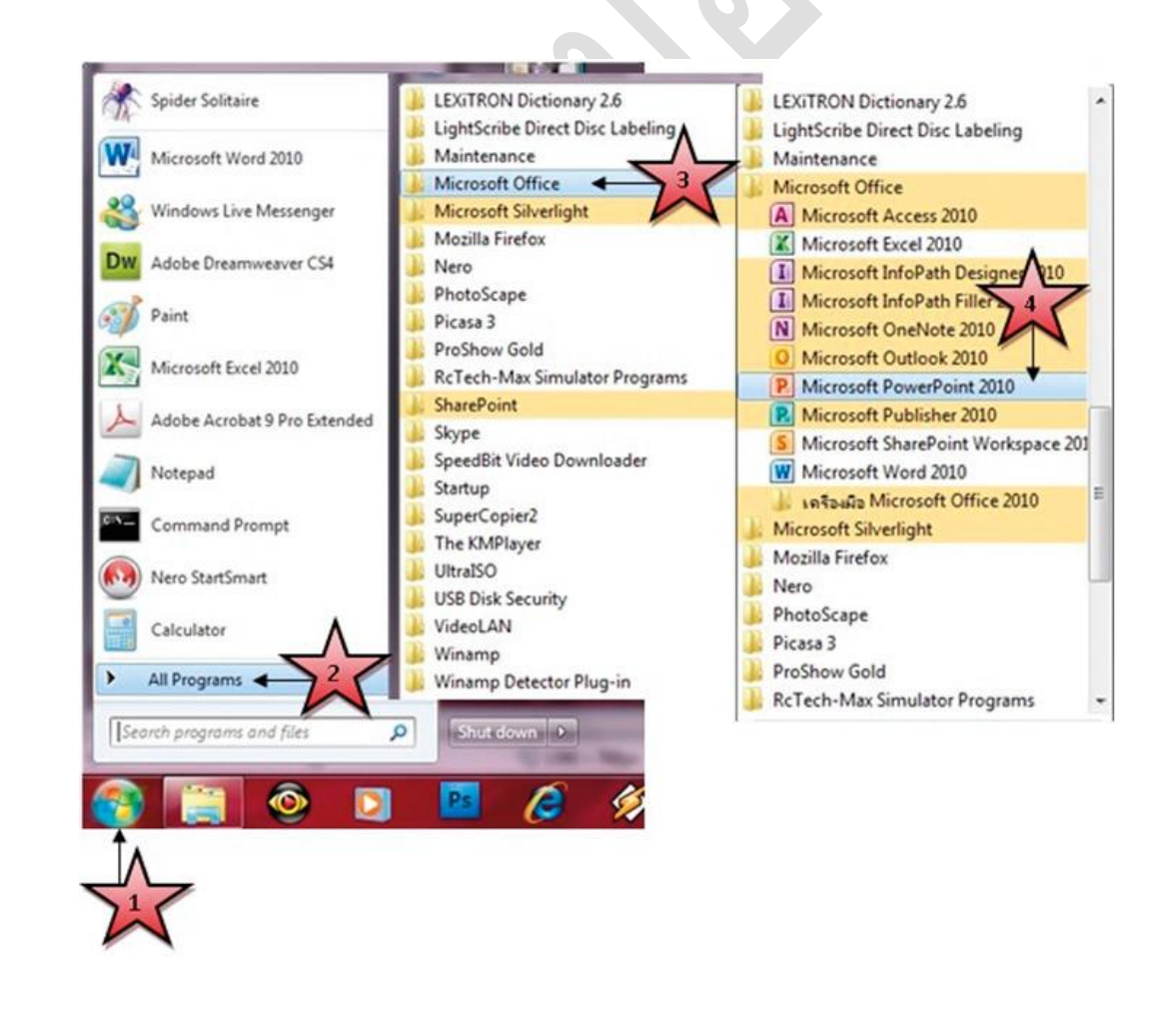

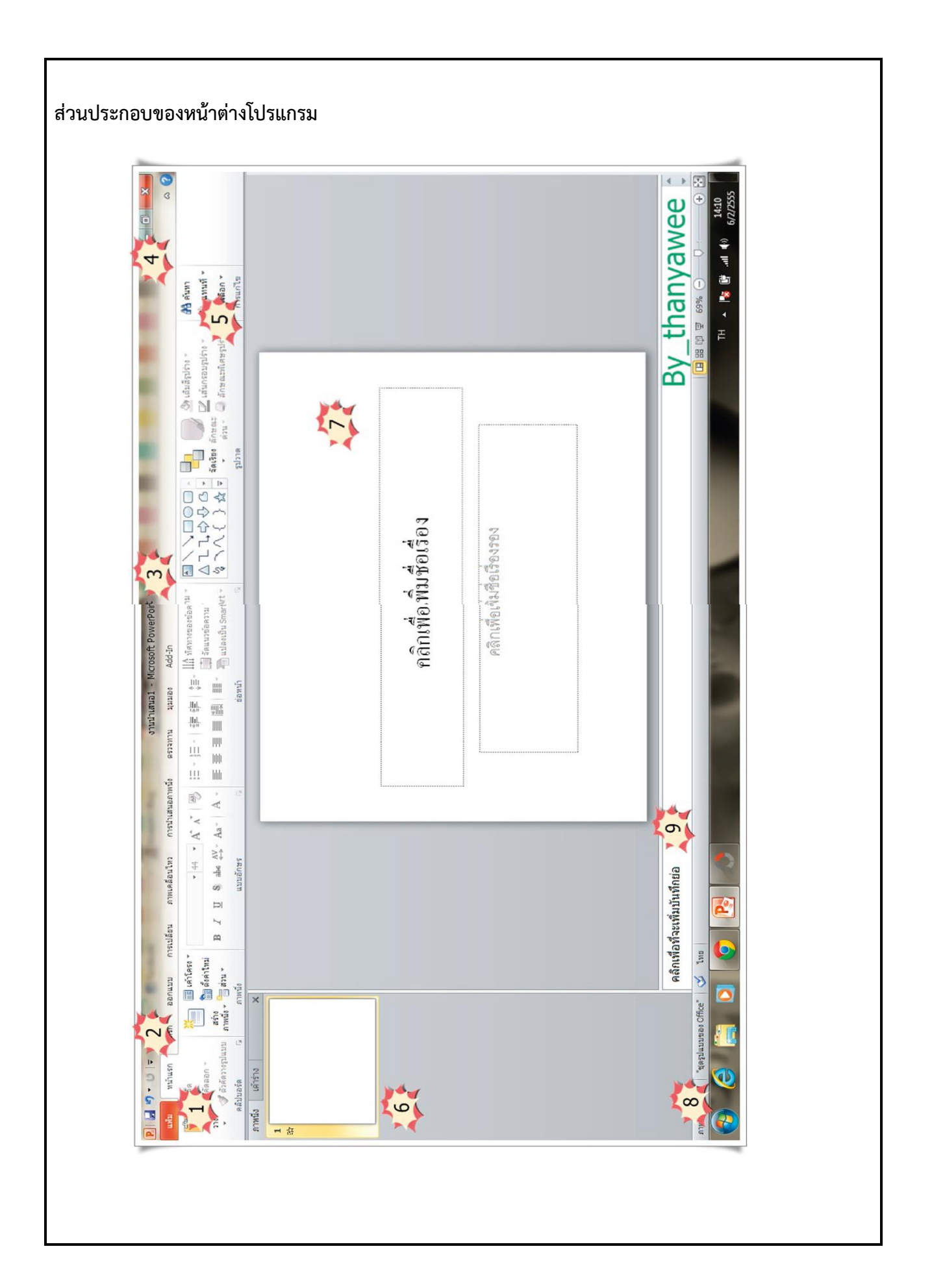

**1) ปุ่มแฟ้ม (File)** เป็นส่วนที่ใช้เก็บคำสั่งต่างๆ ที่ใช้งานในโปรแกรม เช่น คำสั่ง สร้าง(New), บันทึก (Save) เป็นต้น

 **2) แถบเครื่องมือด่วน (Quick Access)** เป็บแถบที่ใช้แสดงค าสั่งที่ใช้งานบ่อยๆ ขึ้นมาให้เราสามารถ เรียกใช้งานได้ทันที

 **3) แถบชื่อเรื่อง (Title bar)** เป็นส่วนที่ใช้แสดงชื่อโปรแกรม และรายชื่อไฟล์ที่ได้เปิดใช้งานอยู่

 **4) ปุ่มควบคุม (Control box)** Windows เป็นปุ่มที่ใช้ควบคุมการ เปิด-ปิด และขยายหน้าต่างโปรแกรมที่ ได้เปิดขึ้นมา

 **5) ริบบอน (Ribbon)** เป็นแถบที่ใช้รวบรวมเครื่องมือการใช้งานเข้าไว้ด้วยกัน เพื่อให้สะดวกต่อการใช้งาน

 **6) เค้าโครงภาพนิ่ง (Slide and outline)** เป็นส่วนที่ใช้แสดงแบบจ าลองของภาพนิ่งทั้งหมดที่มีอยู่ในสไลด์ โชว์

 **7) Slide Pane** เป็นพื้นที่ที่ใช้แสดงรายละเอียดของสไลด์โชว์

 **8) แถบสถานะ (Status Bar)** เป็นส่วนที่ใช้แสดงรายละเอียดของสไลด์โชว์ที่เปิดขึ้นมาใช้งาน

 **9) แถบบันทึกย่อ (Note Pane)** เป็นส่วนที่ใช้ใส่ข้อความเพิ่มเติมลงไปในสไลด์โชว์

**2.** การทำงานกับภาพนิ่ง ได้ (จดประสงค์เชิงพฤติกรรมข้อ 2)

### **การสร้างภาพนิ่ง**

เมื่อเรียกใช้งานโปรแกรม Microsoft Power Point โปรแกรมจะสร้างงานนำเสนอเปล่า (Blank Presentation) ให้โดยอัตโนมัติ แต่จะสร้างไว้เพียงหนึ่งภาพนิ่งผู้ใช้สามารถเพิ่มจำนวนภาพนิ่งเพื่อให้เพียงพอต่อ ข้อมูลที่จะนำเสนอโดยมีขั้นตอนดังนี้

1) คลิกแถบคำสั่งหน้าแรก (Home)

2) คลิกลูกศรหัวลงที่ปุ่มสร้างภาพนิ่ง

 3) เลือกรูปแบบการจัดวางเค้าโครงภาพนิ่งจากชุดรูปแบบของ Office (ในตัวอย่างเลือกชุดรูปแบบชื่อเรื่อง และเนื้อหา)

4) จะปรากฏภาพนิ่งตามรูปแบบที่เลือก

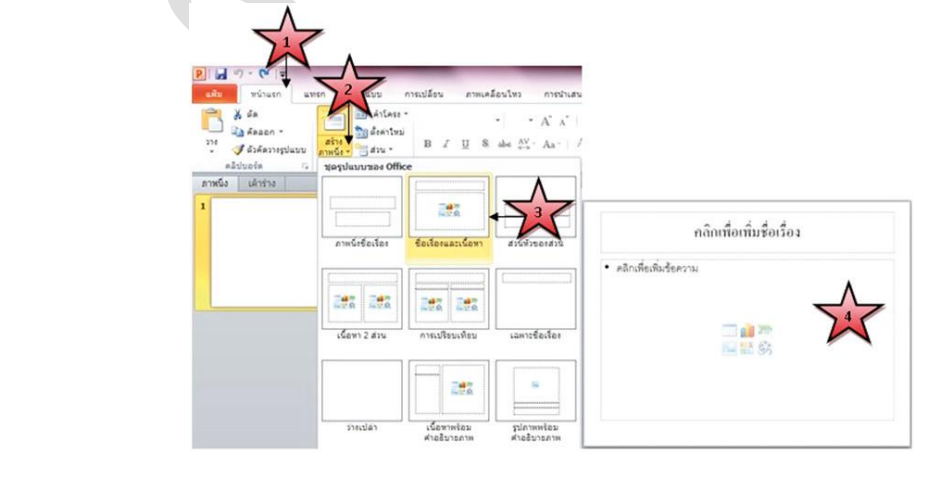

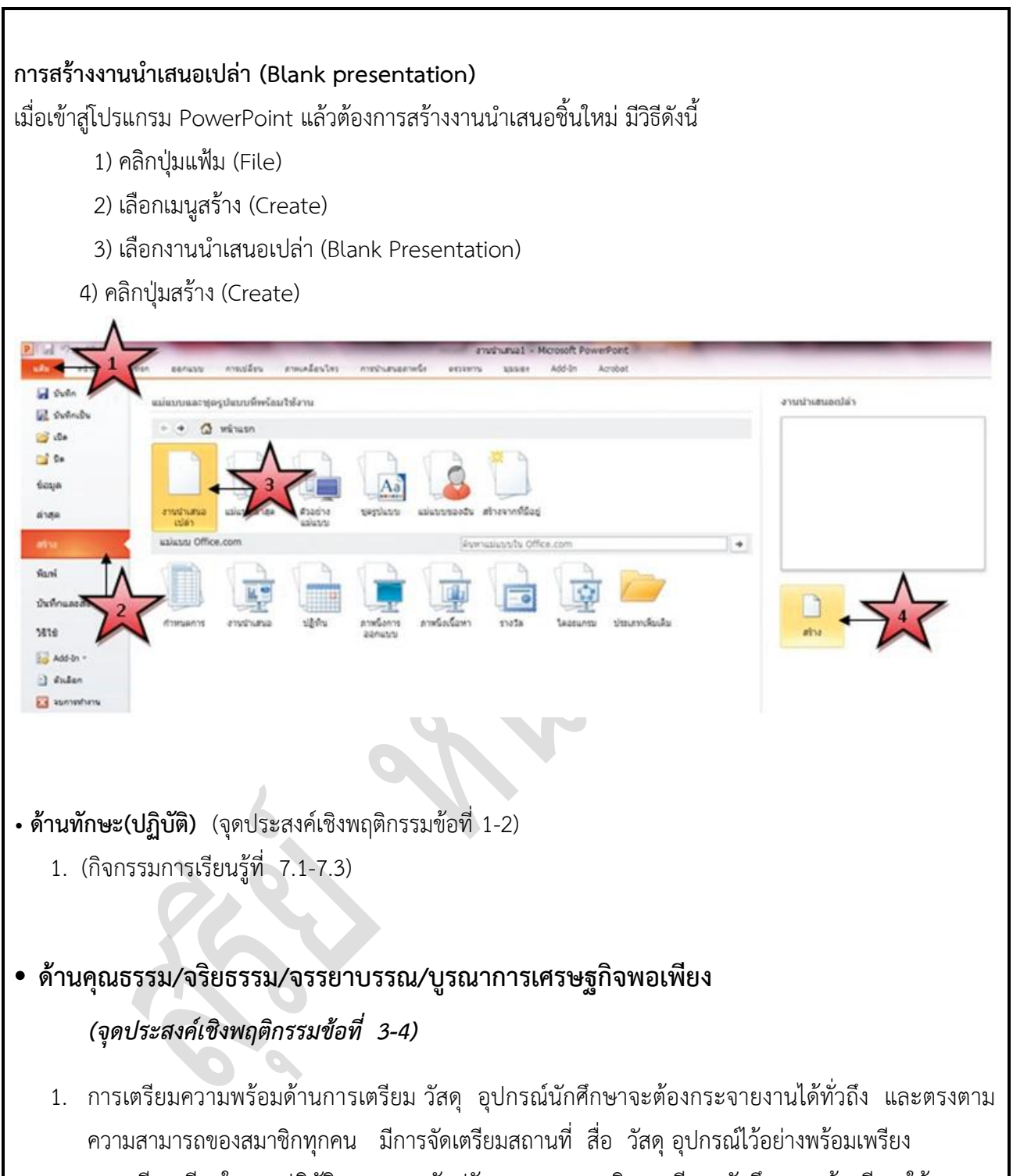

2. ความมีเหตุมีผลในการปฏิบัติงาน ตามหลักปรัชญาของเศรษฐกิจพอเพียง นักศึกษาจะต้องมีการใช้ เทคนิคที่แปลกใหม่ใช้สื่อและเทคโนโลยีประกอบการนำเสนอที่น่าสนใจนำวัสดุในท้องถิ่นมาประยุกต์ใช้ อย่างคุ้มค่าและประหยัด

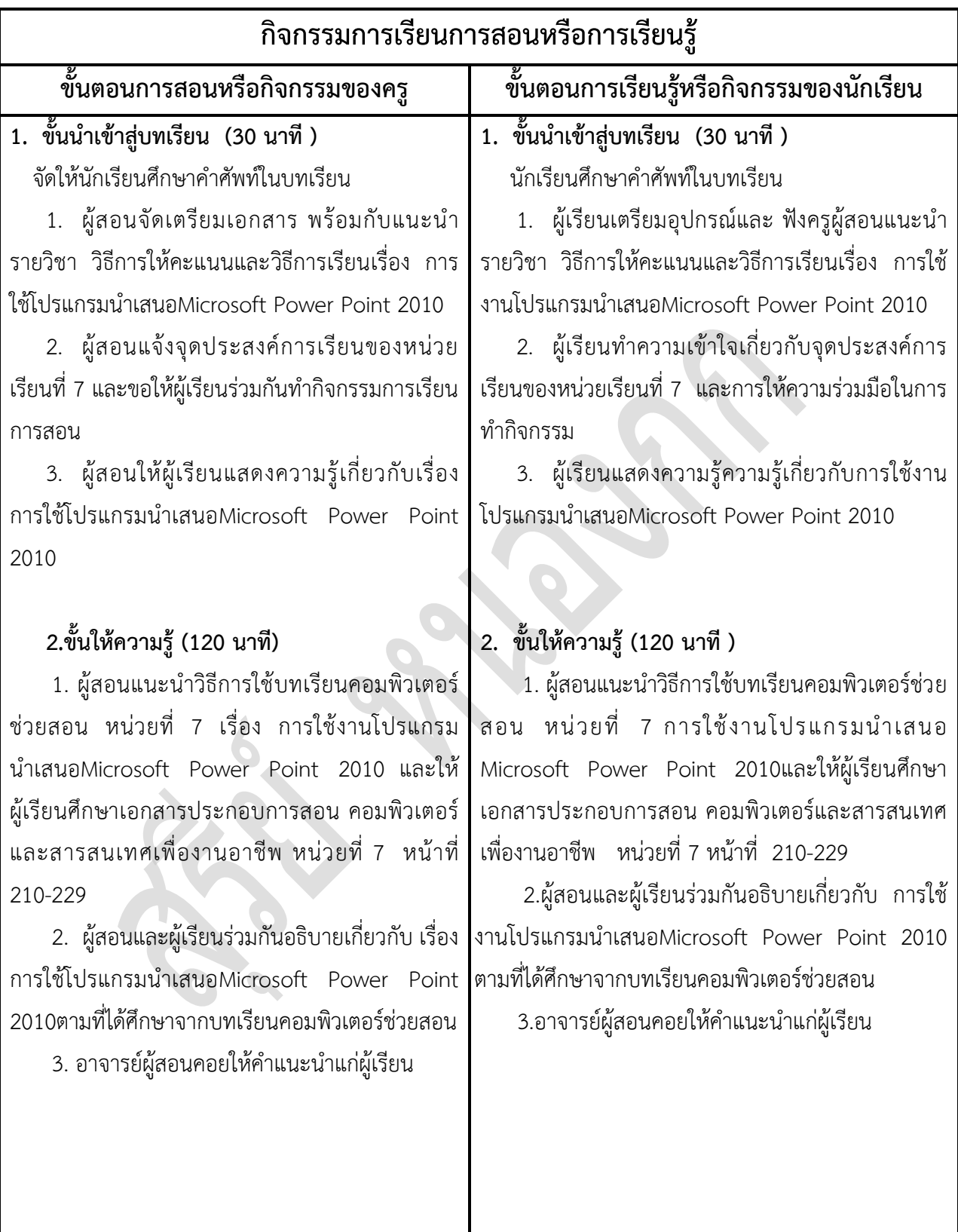

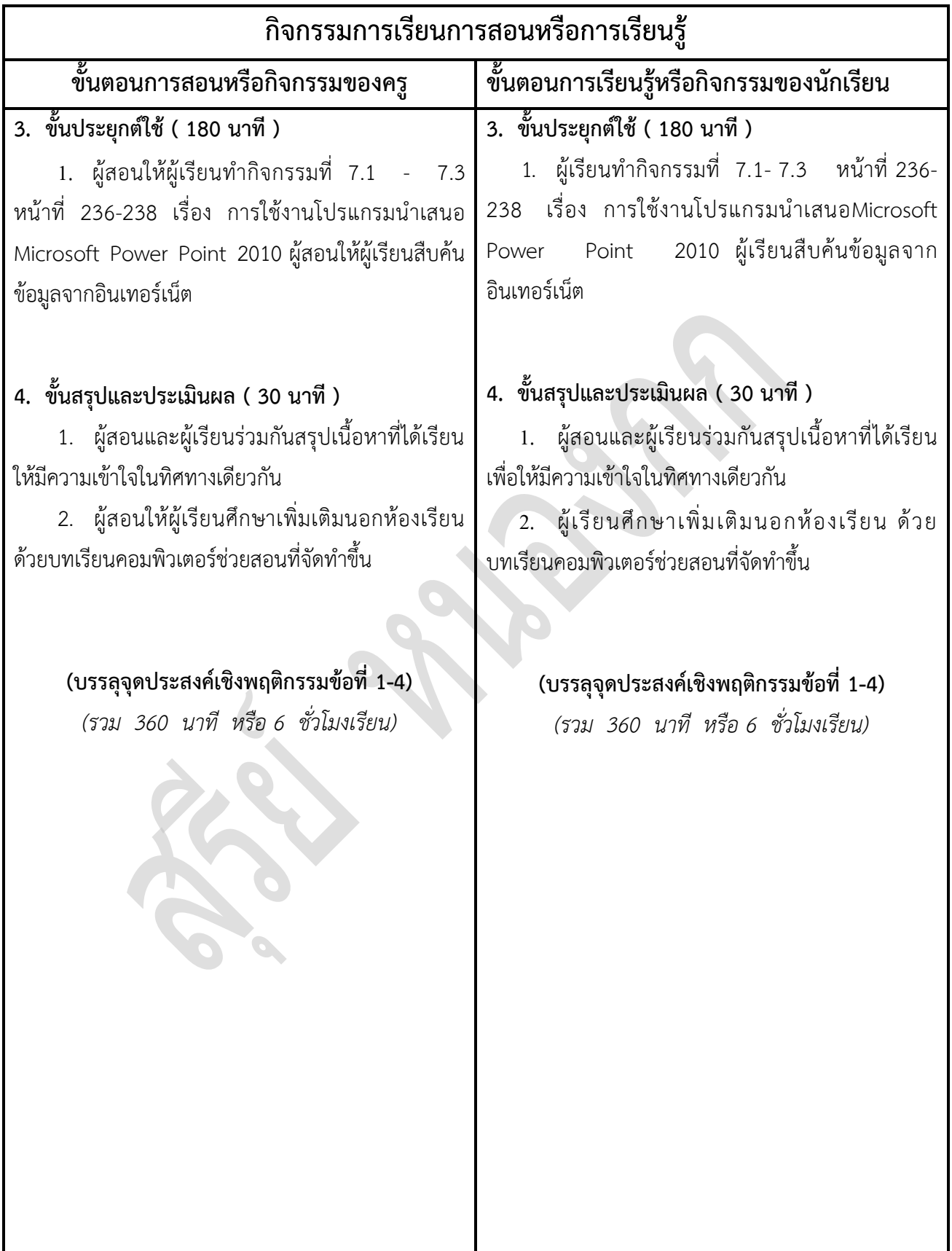

# **งานที่มอบหมายหรือกิจกรรมการวัดผลและประเมินผล**

### **ก่อนเรียน**

- 1. จัดเตรียมเอกสาร สื่อการเรียนการสอนหน่วยที่ 7
- 2. ทำความเข้าใจเกี่ยวกับจุดประสงค์การเรียนของหน่วยที่ 7 และให้ความร่วมมือในการทำกิจกรรมใน หน่วยที่ 7

### **ขณะเรียน**

-

### **หลังเรียน**

- 1. ทำแบบประเมินการเรียนรู้
- 2. ท ากิจกรรมการเรียนรู้หน่วยที่ 7

### **ค าถาม**

-

# ผลงาน/ชิ้นงาน/ความสำเร็จของผู้เรียน

กิจกรรมที่ 7 เรื่อง การใช้งานโปรแกรมนำเสนอMicrosoft Power Point 2010

# **สมรรถนะที่พึงประสงค์**

ผู้เรียนสร้างความเข้าใจเกี่ยวกับ การใช้งานโปรแกรมนำเสนอMicrosoft Power Point 2010

- 1. วิเคราะห์และตีความหมาย
- 2. ตั้งคำถาม
- 3. อภิปรายแสดงความคิดเห็นระดมสมอง
- 4. การประยุกต์ความรู้สู่งานอาชีพ

### **สมรรถนะการสร้างค่านิยม**

ปลูกฝังคุณธรรม จริยธรรม

### **สมรรถนะการปฏิบัติงานอาชีพ**

1. ใช้งานโปรแกรม Microsoft Power Point 2010 ได้

#### **สมรรถนะการขยายผล**

### **สื่อการเรียนการสอน/การเรียนรู้**

### **สื่อสิ่งพิมพ์**

 **-**

1. เอกสารประกอบการสอนวิชา คอมพิวเตอร์และสารสนเทศเพื่องานอาชีพ (ใช้ประกอบการเรียนการ สอนจุดประสงค์เชิงพฤติกรรมข้อที่ 1-4)

2. กิจกรรมการเรียนรู้ที่ 7.1-7.3 เรื่อง การใช้งานโปรแกรมนำเสนอMicrosoft Power Point 2010 (ใช้ประกอบการเรียนการสอนขั้นให้ความรู้เพื่อให้บรรลุจุดประสงค์เชิงพฤติกรรมข้อที่ 1-4)

3. แบบประเมินผู้เรียนในชั้นเรียน ใช้ประกอบการสอนขั้นประยุกต์ใช้ ข้อ 1

#### **สื่อโสตทัศน์ (ถ้ามี)**

1. บทเรียนคอมพิวเตอร์ช่วยสอน เรื่อง การใช้งานโปรแกรมนำเสนอMicrosoft Power Point 2010

#### **สื่อของจริง**

1. คอมพิวเตอร์และสารสนเทศเพื่องานอาชีพ (ใช้ประกอบการเรียนการสอนจุดประสงค์เชิงพฤติกรรม ข้อที่ 1-4)

### **แหล่งการเรียนรู้**

#### **ในสถานศึกษา**

- 1. ห้องสมุดวิทยาลัยเทคนิคสมุทรสาคร
- 2. ห้องปฏิบัติการคอมพิวเตอร์ ศึกษาหาข้อมูลทางอินเทอร์เน็ต

 **นอกสถานศึกษา**

- 1990 - 1990 - 1990 - 1990 - 1990 - 1990 - 1990 - 1990 - 1990 - 1990 - 1990 - 1990 - 1990 - 1990 - 1990 - 199<br>1991 - 1992 - 1993 - 1994 - 1995 - 1996 - 1997 - 1998 - 1999 - 1999 - 1999 - 1999 - 1999 - 1999 - 1999 - 1999

# **การบูรณาการ/ความสัมพันธ์กับวิชาอื่น**

- 1. บูรณาการกับวิชาชีวิตและวัฒนธรรมไทย ด้านการพูด การอ่าน การเขียน และการฝึกปฏิบัติตนทาง สังคมด้านการเตรียมความพร้อม ความรับผิดชอบ และความสนใจใฝ่รู้
- 2. บูรณาการกับวิชาการบริหารการจัดซื้อ ด้านการซื้อ การแสวงหาผลิตภัณฑ์
- 3. บูรณาการกับวิชากีฬาเพื่อพัฒนาสุขภาพและบุคลิกภาพ ด้านบุคลิกภาพในการนำเสนอหน้าชั้นเรียน
- 4. บูรณาการกับวิชาหลักเศรษฐศาสตร์ ด้านการเลือกใช้ทรัพยากรอย่างประหยัด

# **การประเมินผลการเรียนรู้**

**หลักการประเมินผลการเรียนรู้**

#### **ก่อนเรียน**

- 1990)<br>1990 - Paul Barbara, política estadounidense.<br>1990 - Paul Barbara, política estadounidense.

#### **ขณะเรียน**

- 1. ตรวจผลงานตามกิจกรรมที่ 7.1-7.3
- 2. สังเกตการทำงาน

#### **หลังเรียน**

-

# **ผลงาน/ชิ้นงาน/ผลส าเร็จของผู้เรียน**

กิจกรรมการเรียนรู้ที่ 7.1-7.3 เรื่อง การใช้งานโปรแกรมนำเสนอMicrosoft Power Point 2010

### รายละเอียดการประเมินผลการเรียนรู้

จุดประสงค์เชิงพฤติกรรม ข้อที่ 1 ใช้งานพื้นฐานของโปรแกรม Microsoft Power point ได้

- 1. วิธีการประเมิน : ทดสอบ
- 2. เครื่องมือ : แบบทดสอบ
- 3. เกณฑ์การให้คะแนน ใช้งานพื้นฐานของโปรแกรม Microsoft Power point จะได้ 1 คะแนน

### จุดประสงค์เชิงพฤติกรรม ข้อที่ 2 การทำงานกับภาพนิ่ง ได้

- 1. วิธีการประเมิน : ทดสอบ
- 2. เครื่องมือ : แบบทดสอบ
- 3. เกณฑ์การให้คะแนน : การทำงานกับภาพนิ่ง จะได้ 1 คะแนน
- จุดประสงค์เชิงพฤติกรรม ข้อที่ 3 การเตรียมความพร้อมด้านการเตรียม วัสดุ อุปกรณ์นักศึกษาจะต้อง กระจายงานได้ทั่วถึง และตรงตามความสามารถของสมาชิกทุกคน มีการจัดเตรียมสถานที่ สื่อ วัสดุ อุปกรณ์ไว้อย่างพร้อมเพรียง
- 1. วิธีการประเมิน : ทดสอบ 2. เครื่องมือ : แบบทดสอบ 3. เกณฑ์การให้คะแนน : การเตรียมความพร้อมด้านการเตรียม วัสดุ อุปกรณ์นักศึกษาจะต้อง กระจายงานได้ทั่วถึง และตรงตามความสามารถของสมาชิกทุกคน มี การจัดเตรียมสถานที่ สื่อ วัสดุ อุปกรณ์ไว้อย่างพร้อมเพรียง จะได้ 4 คะแนน จุดประสงค์เชิงพฤติกรรม ข้อที่ 5 ความมีเหตุมีผลในการปฏิบัติงาน ตามหลักปรัชญาของเศรษฐกิจ พอเพียง นักศึกษาจะต้องมีการใช้ เทคนิคที่แปลกใหม่ใช้สื่อและเทคโนโลยีประกอบการนำเสนอที่น่าสนใจนำวัสดุใน ท้องถิ่นมาประยุกต์ใช้ อย่างคุ้มค่าและประหยัด
- 1. วิธีการประเมิน : ตรวจผลงาน 2. เครื่องมือ : แบบประเมินกระบวนการท างานกลุ่ม 3. เกณฑ์การให้คะแนน : ความมีเหตุมีผลในการปฏิบัติงาน ตามหลักปรัชญาของเศรษฐกิจ พอเพียงนักศึกษาจะต้องมีการใช้ เทคนิคที่แปลกใหม่ใช้สื่อและเทคโนโลยี ประกอบการนำเสนอที่น่าสนใจนำ วัสดุในท้องถิ่นมาประยุกต์ใช้อย่าง คุ้มค่าและประหยัด จะได้ 2 คะแนน

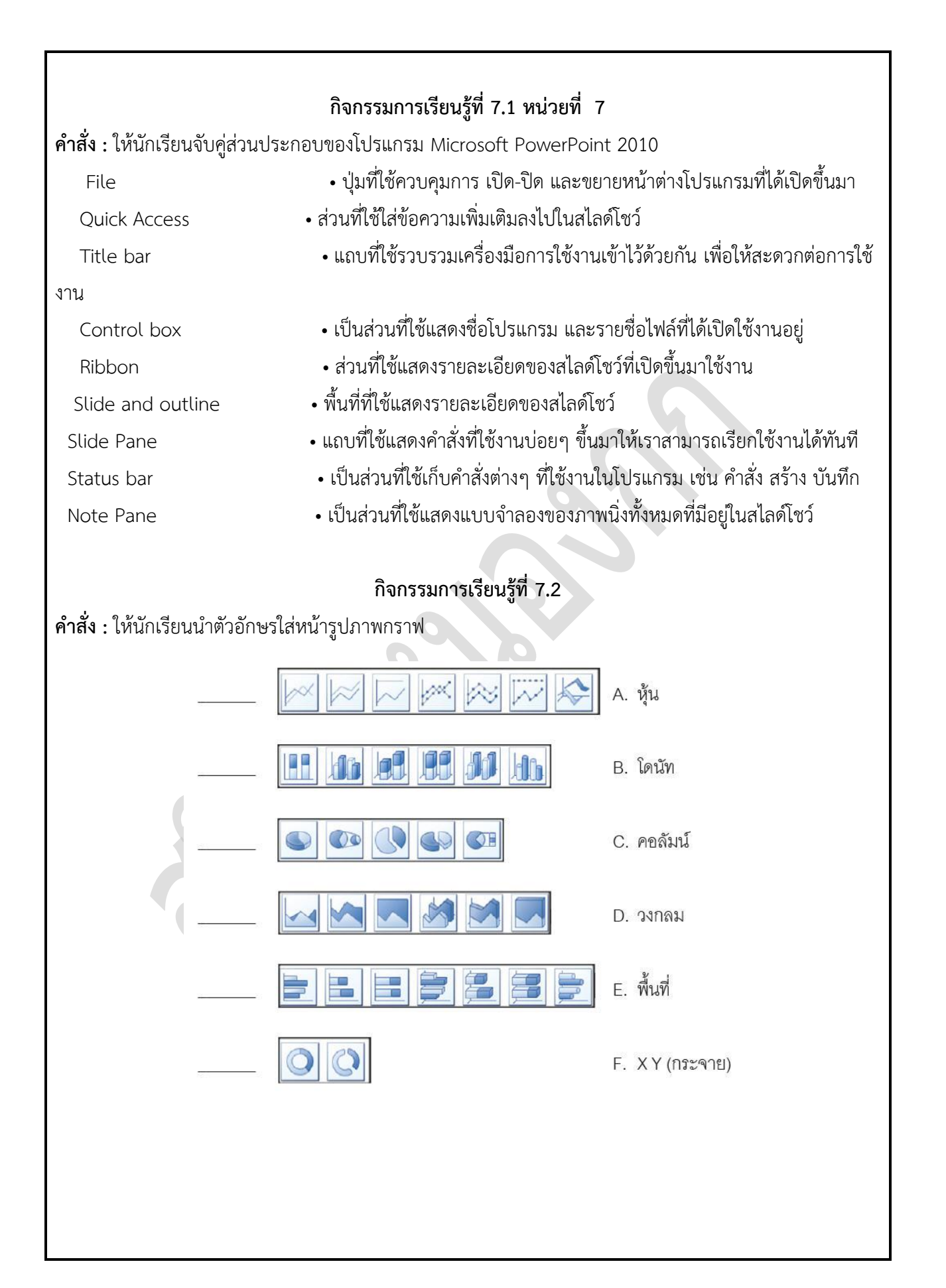

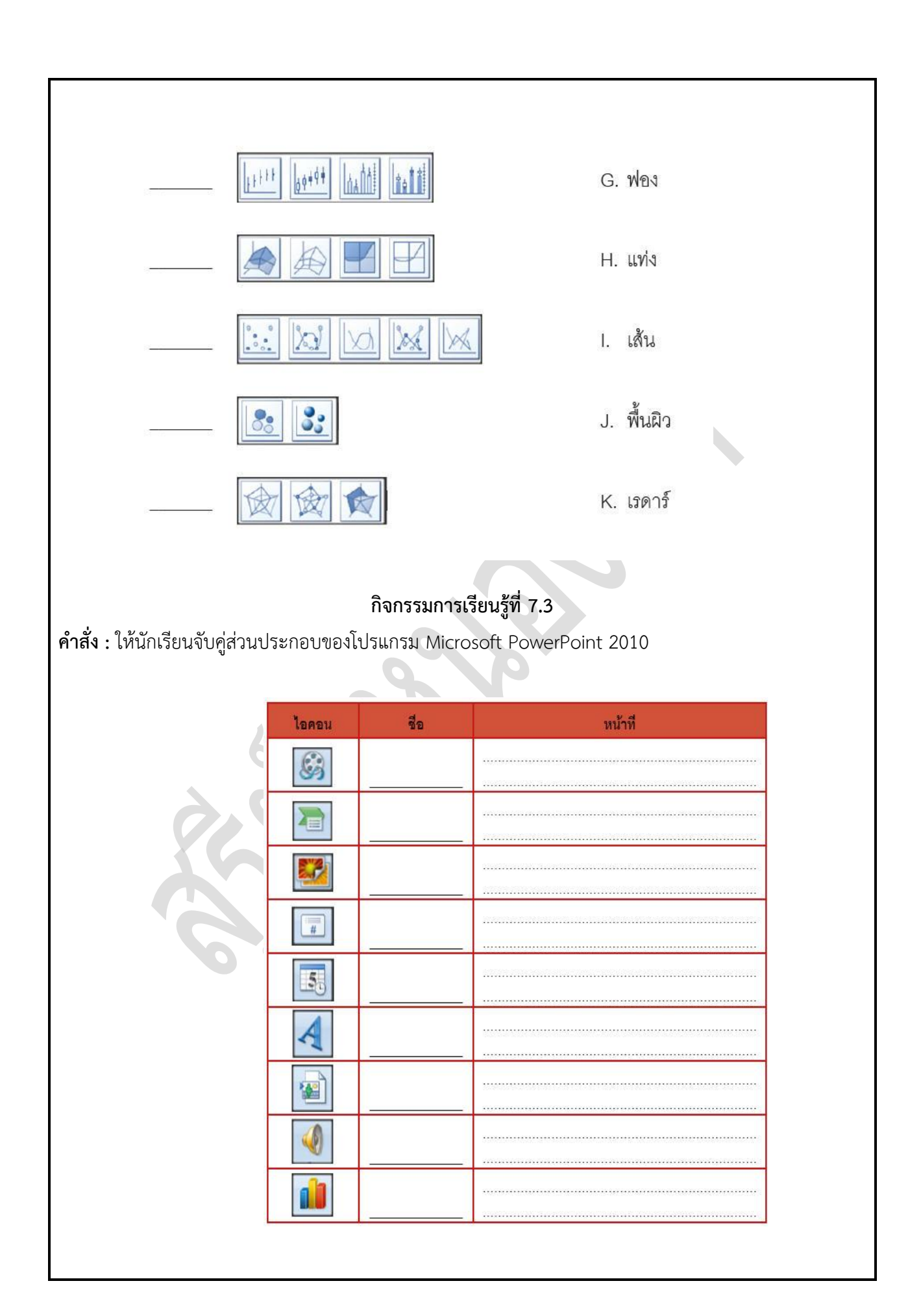

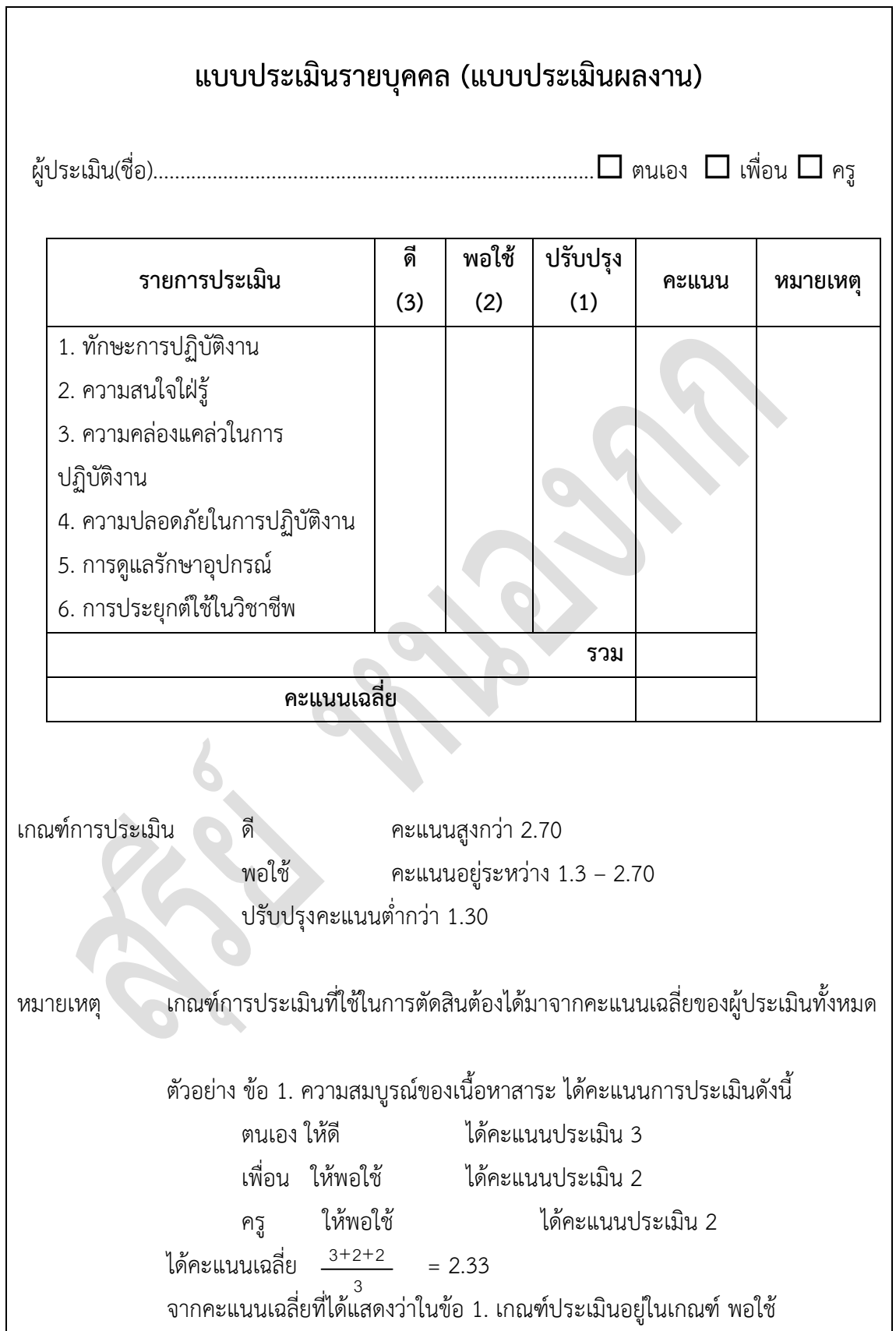

 $\overline{\phantom{0}}$